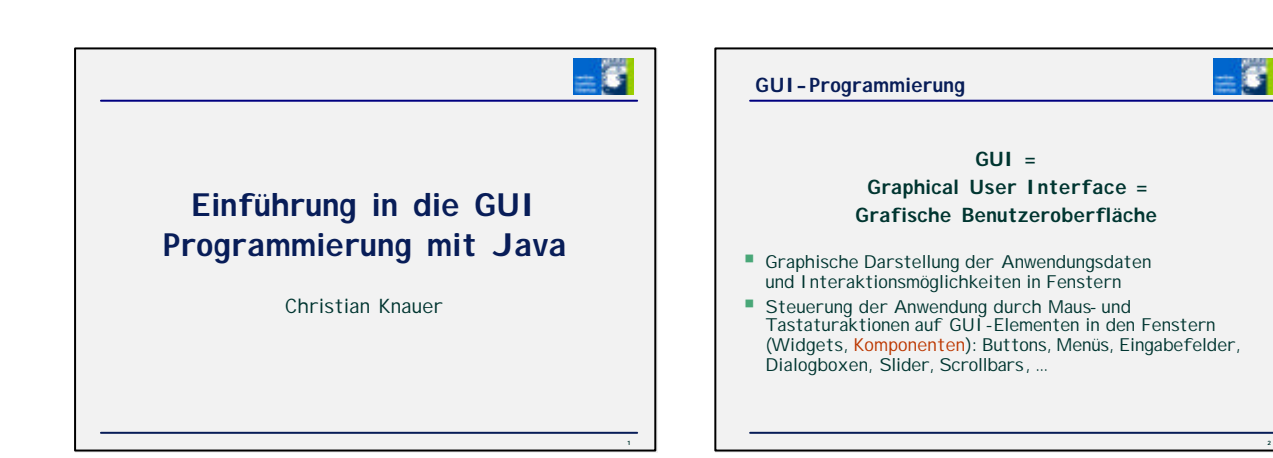

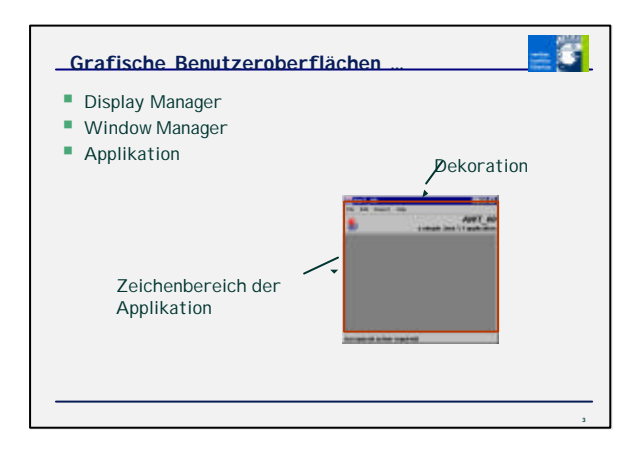

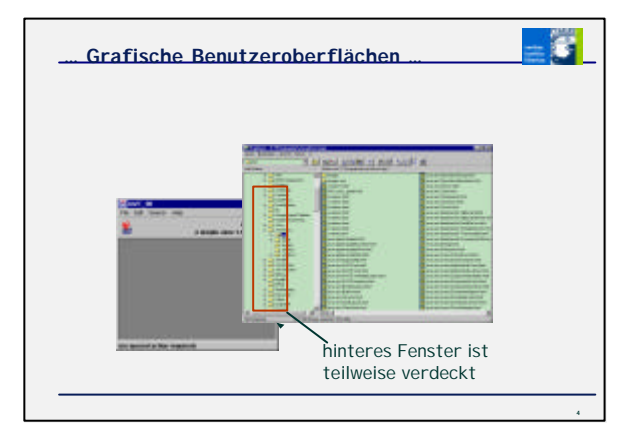

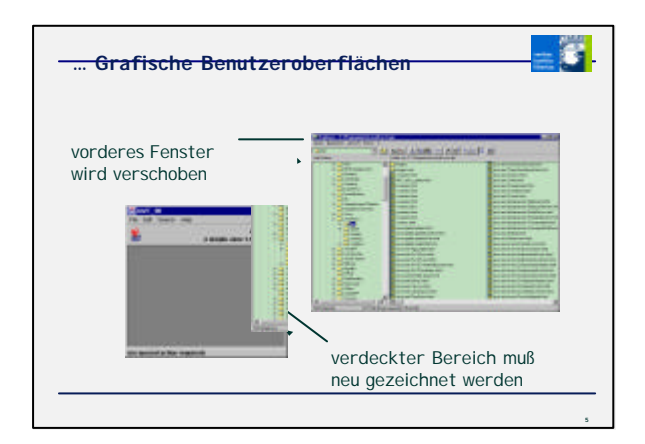

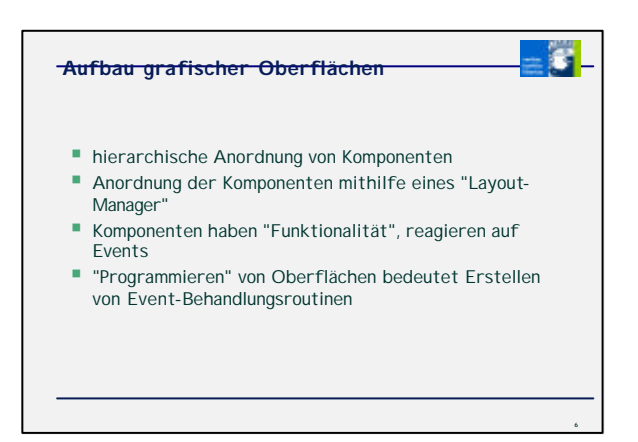

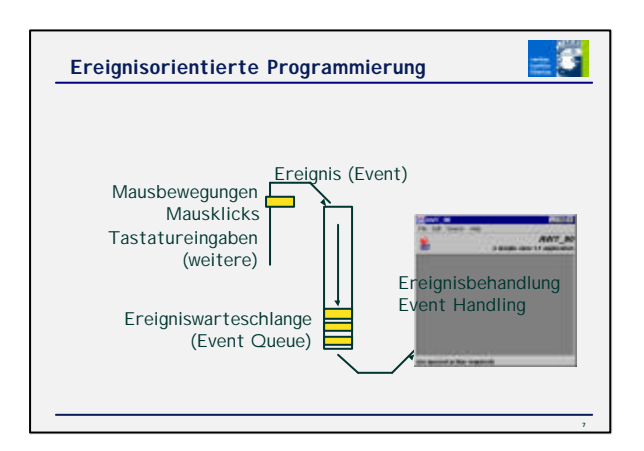

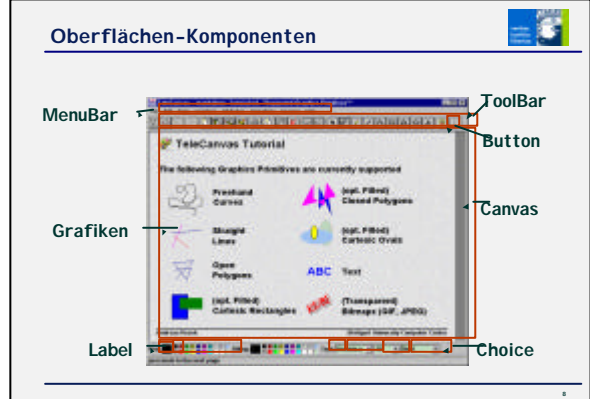

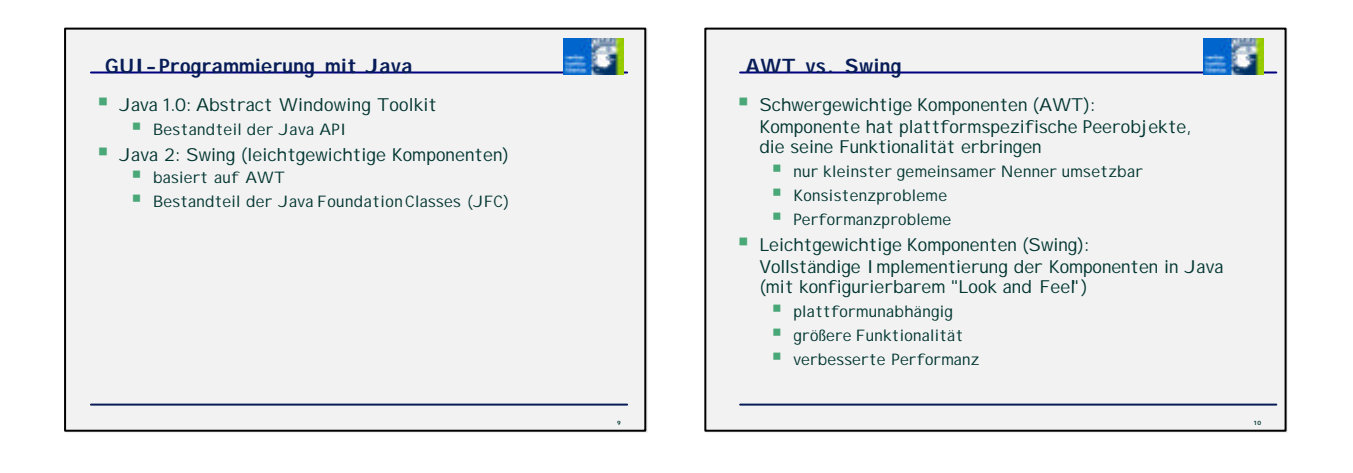

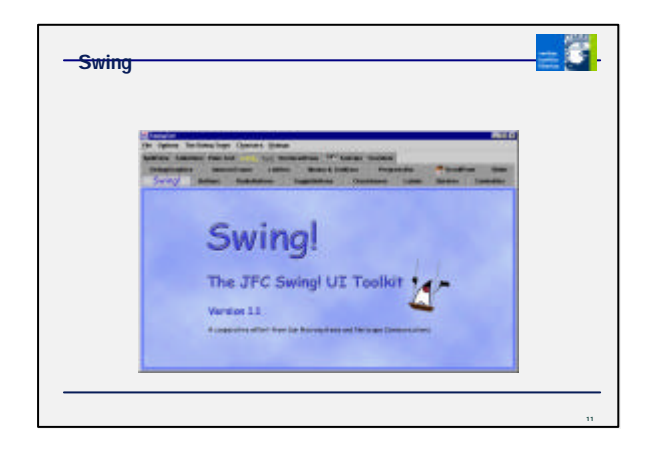

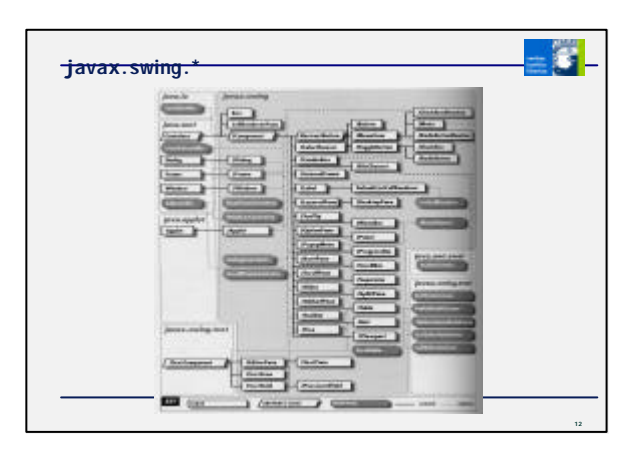

# **Swing Features**

- Vielzahl von Komponenten<br>■ gleiches Aussehen auf aller
- ß gleiches Aussehen auf allen Plattformen
- ß beliebig geformte Komponenten
- ß Schaltflächen o.ä. mit Rastergrafiken
- frei wählbare Rahmen um Komponenten
- automatisches "Double Buffering" (abschaltbar)

**13**

 $=\overline{\boldsymbol{v}}$ 

- **Tool Tips**"
- Bedienung mittels Tastatur
- ß Unterstützung von Sprachanpassungen (Lokalisierungen)
- **Konfigurierbares Look-and-Feel**
- **Model-View-Controller"-Ansatz (MVC)**

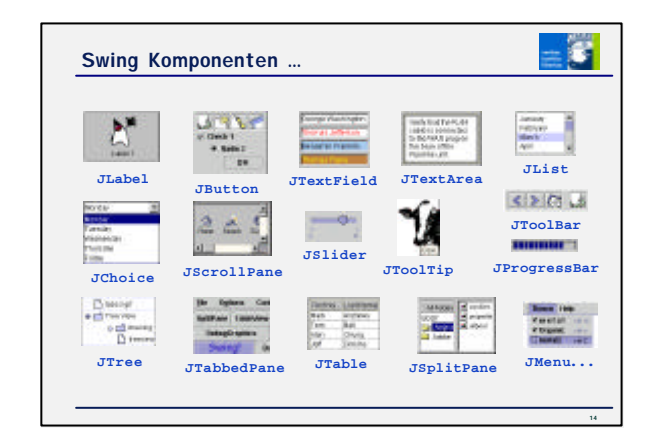

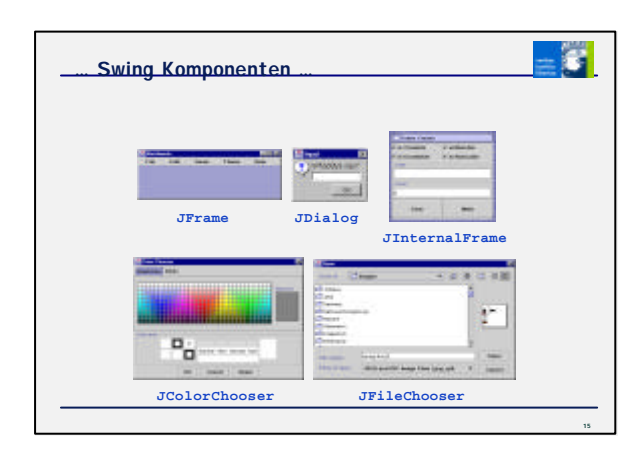

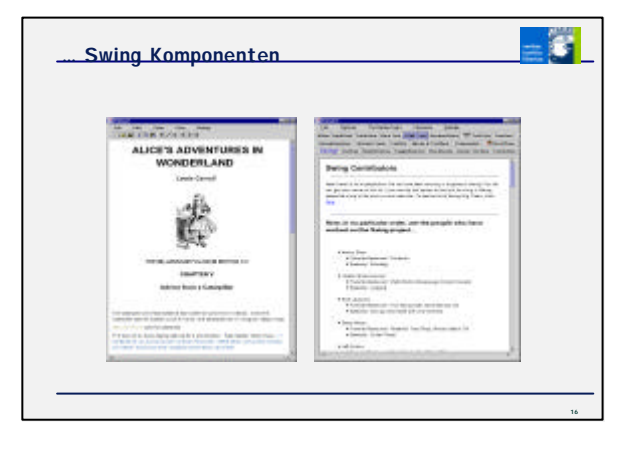

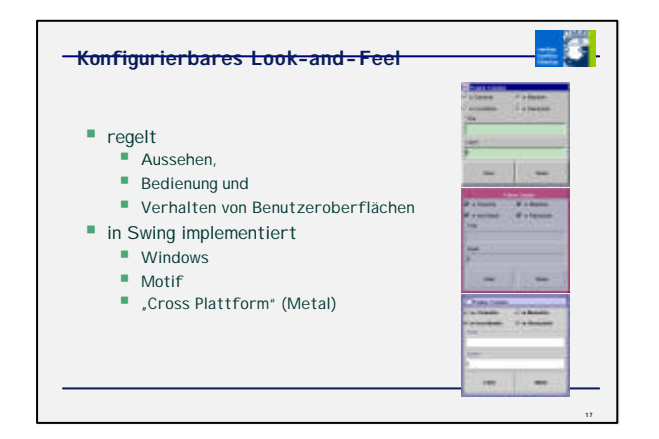

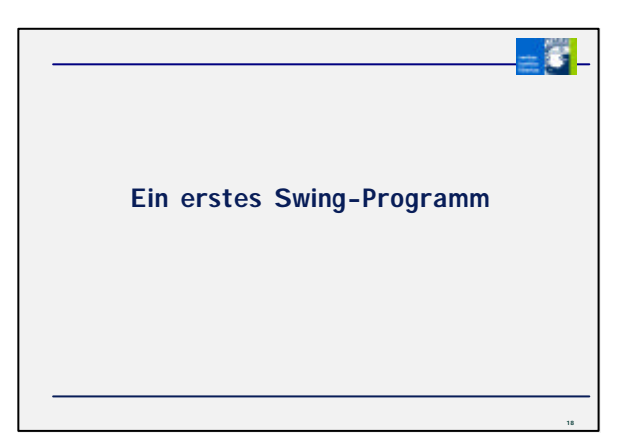

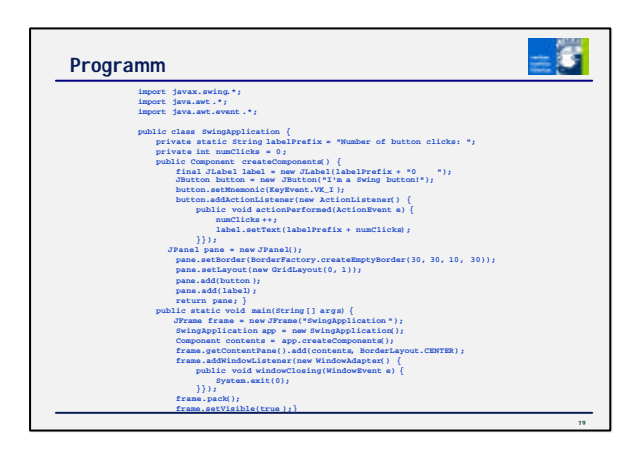

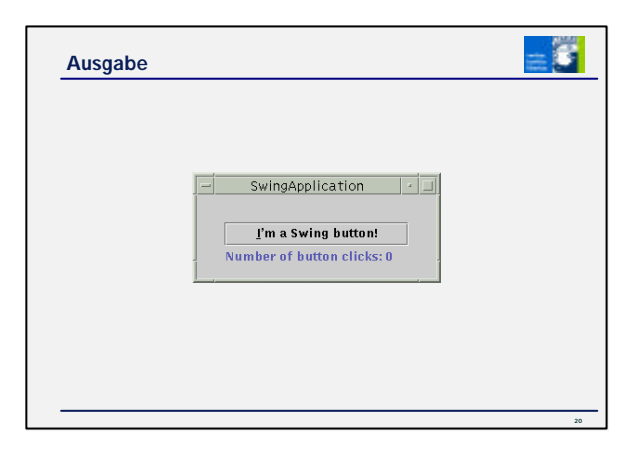

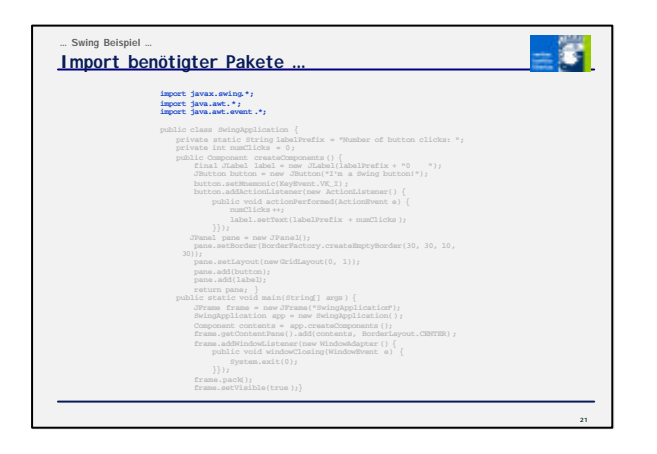

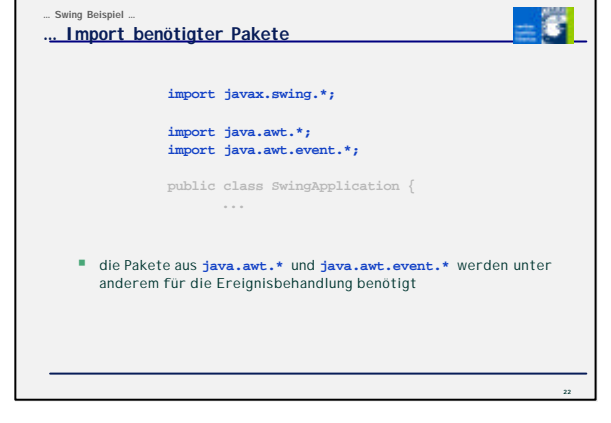

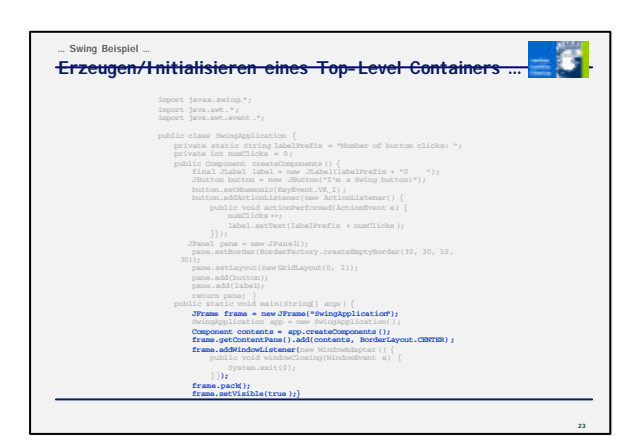

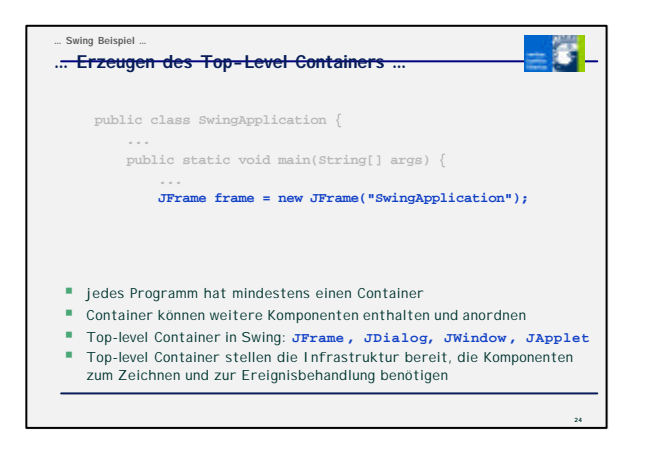

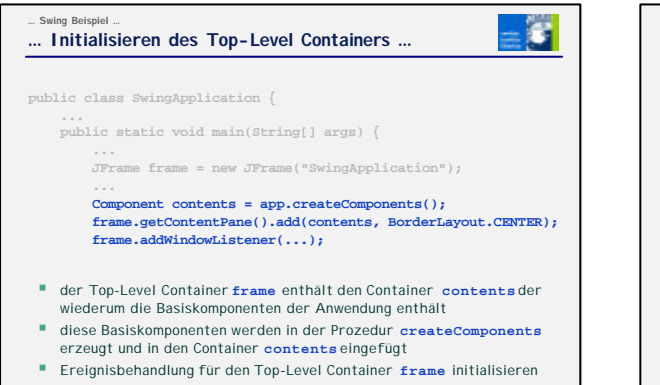

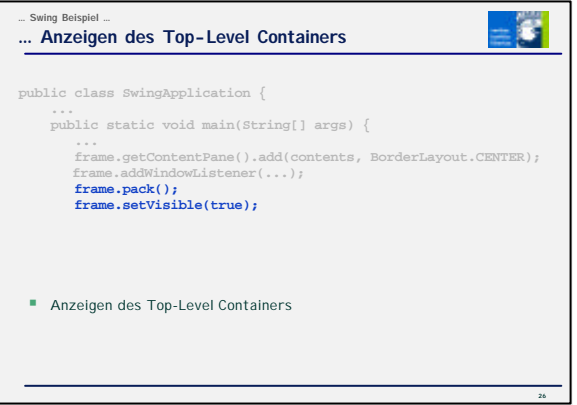

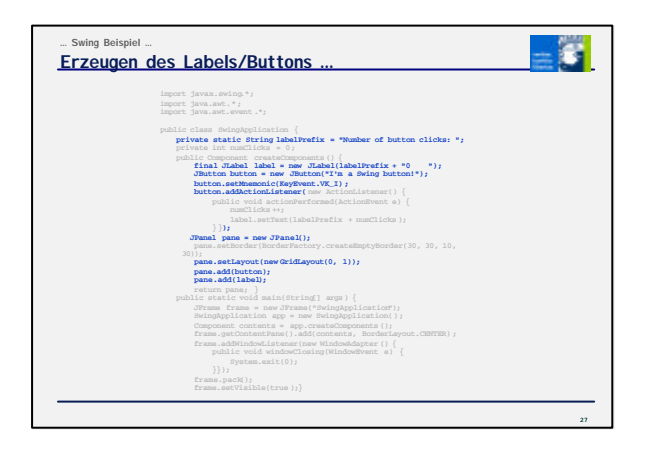

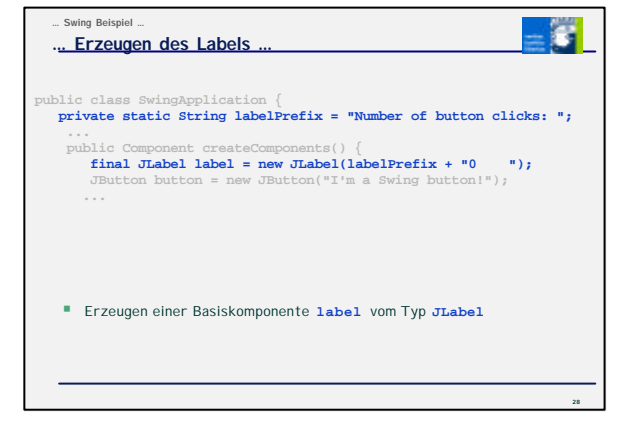

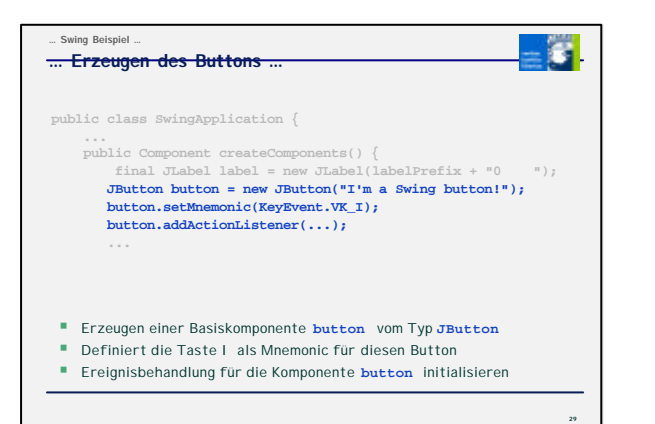

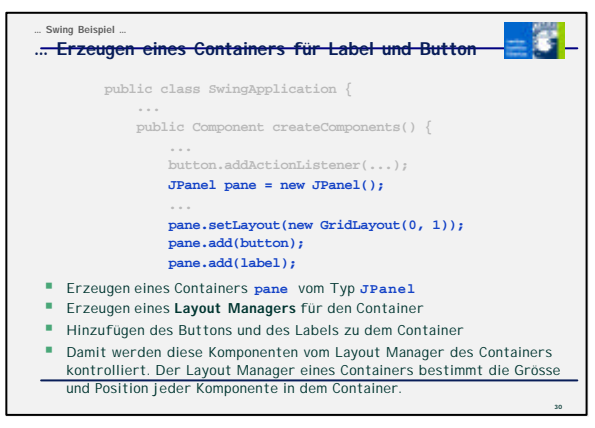

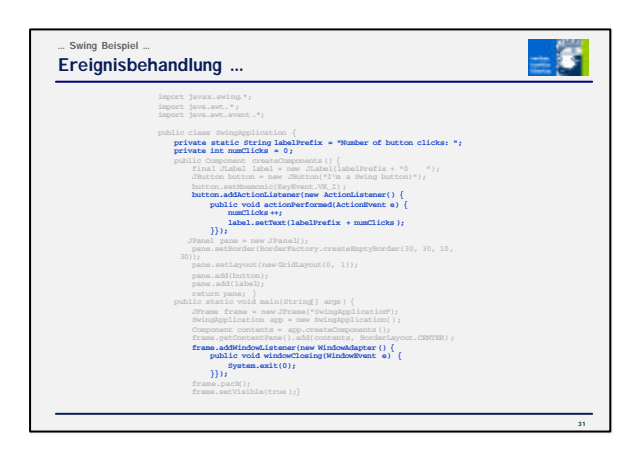

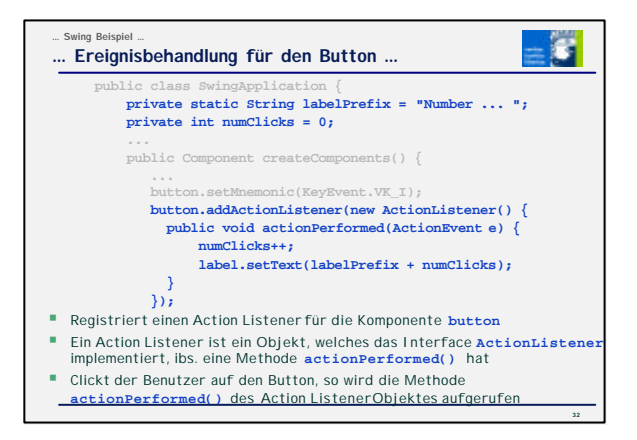

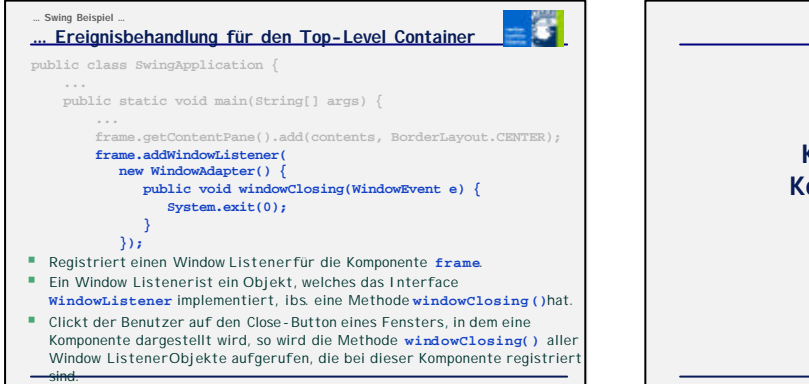

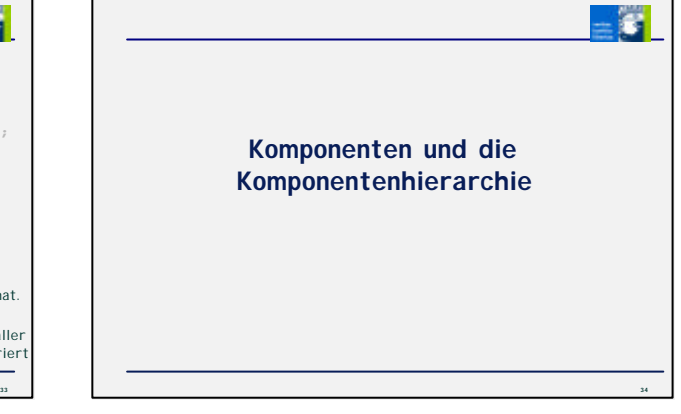

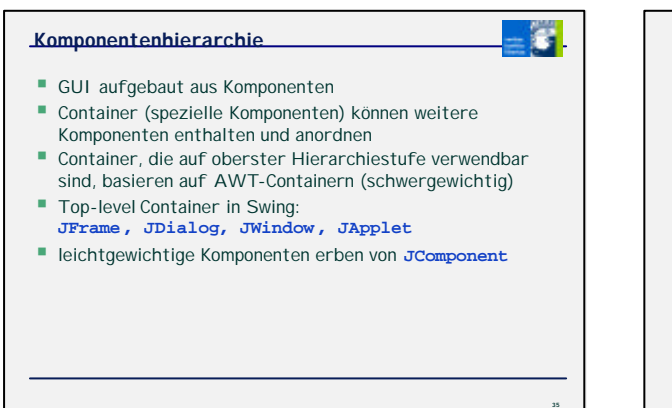

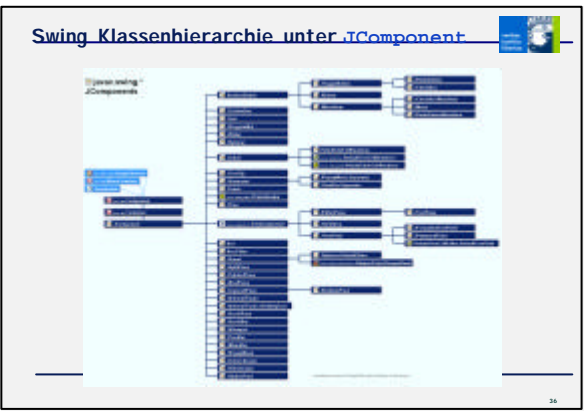

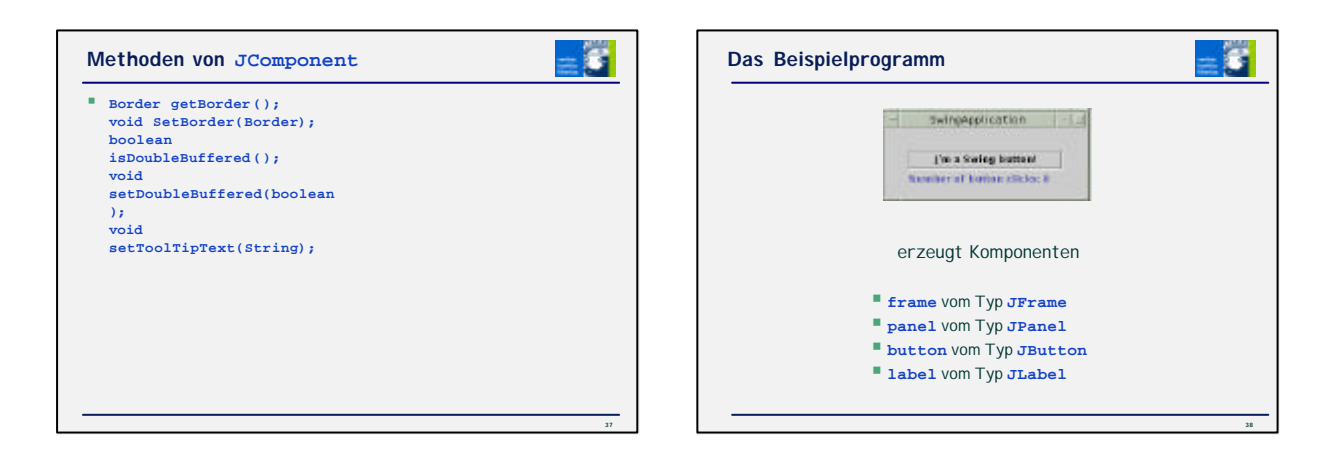

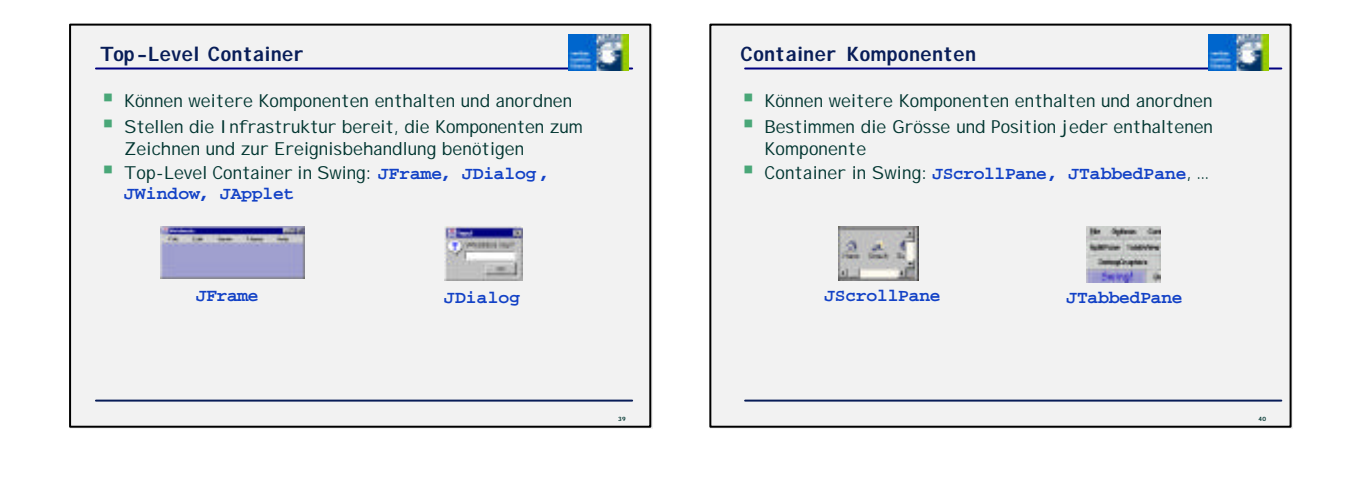

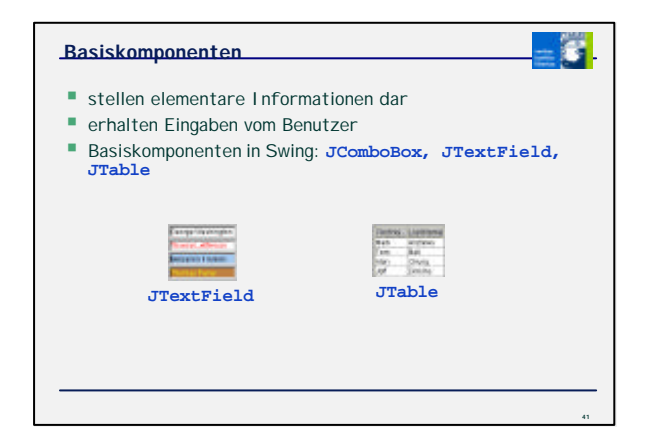

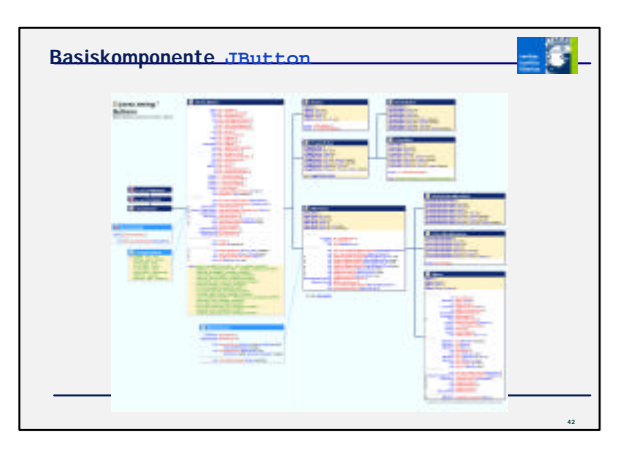

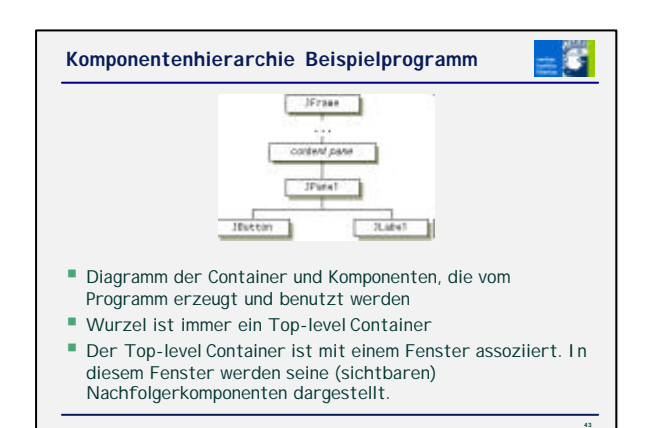

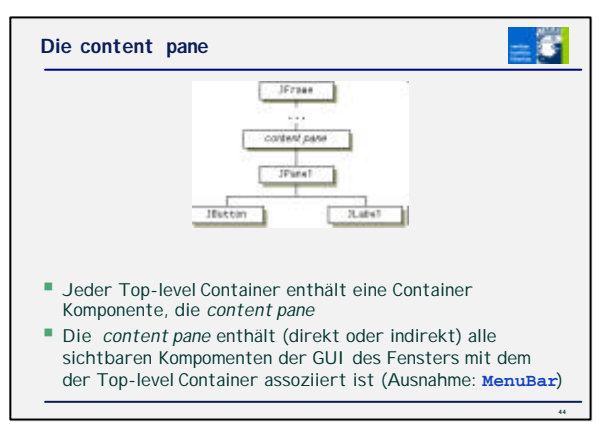

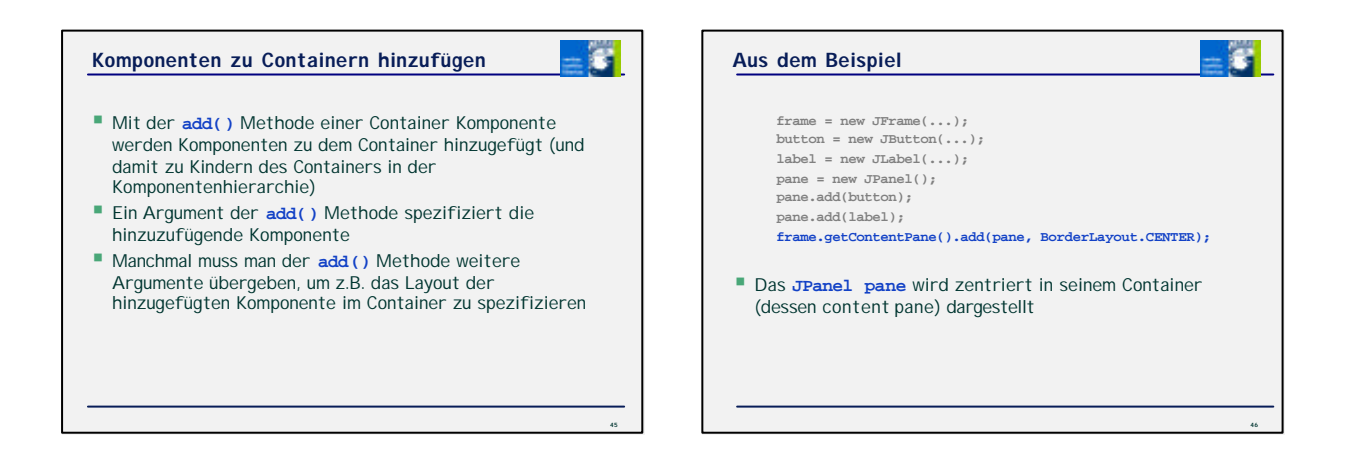

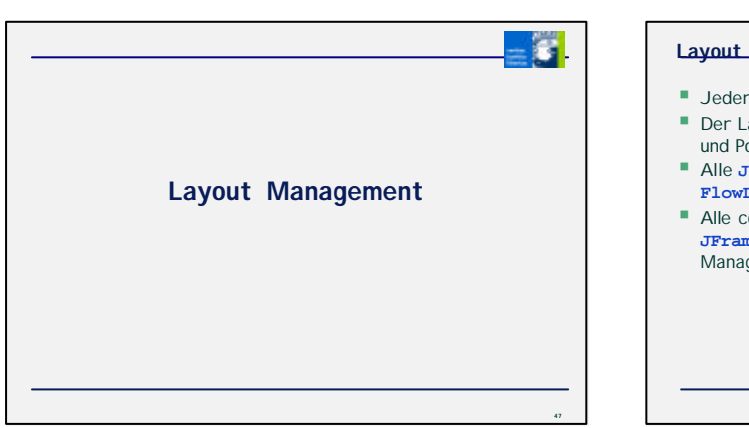

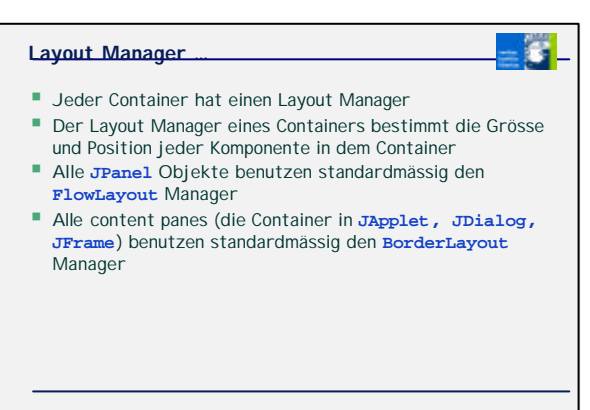

### **… Layout Manager …**

- **Informationen für Layout Manager müssen nur beim** Erzeugen eines **JPanel'**s oder bei Hinzufügen von Komponenten zu content panes angegeben werden
- **B** Die Argumente der add() Methode beim Hinzufügen von Komponenten zu einem Panel oder einer content pane variieren für die verschiedenen Layout Manager  $(\Rightarrow$ Dokumentation)
- ß Der Layout Manager einer Komponente kann mit der Methode **setLayout()** geändert werden
- **E** Layoutmanager kann auf **null** gesetzt werden, wenn explizites Platzieren gewünscht wird

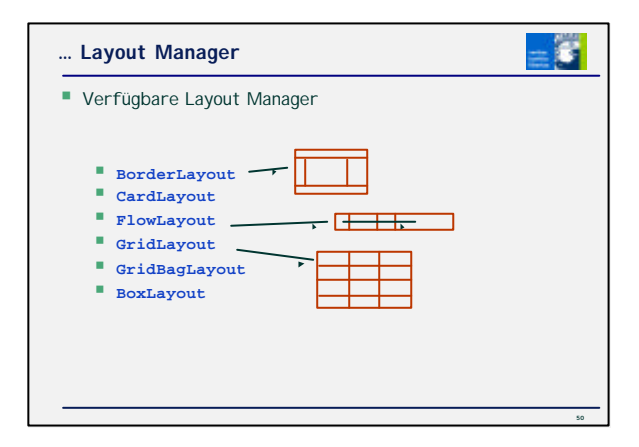

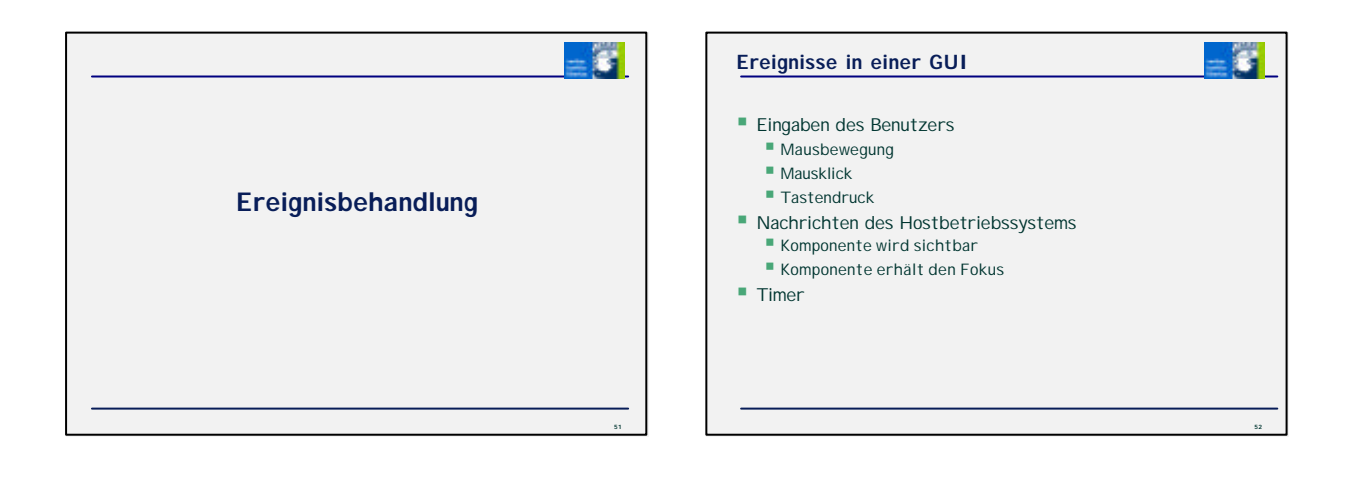

**49**

- 81

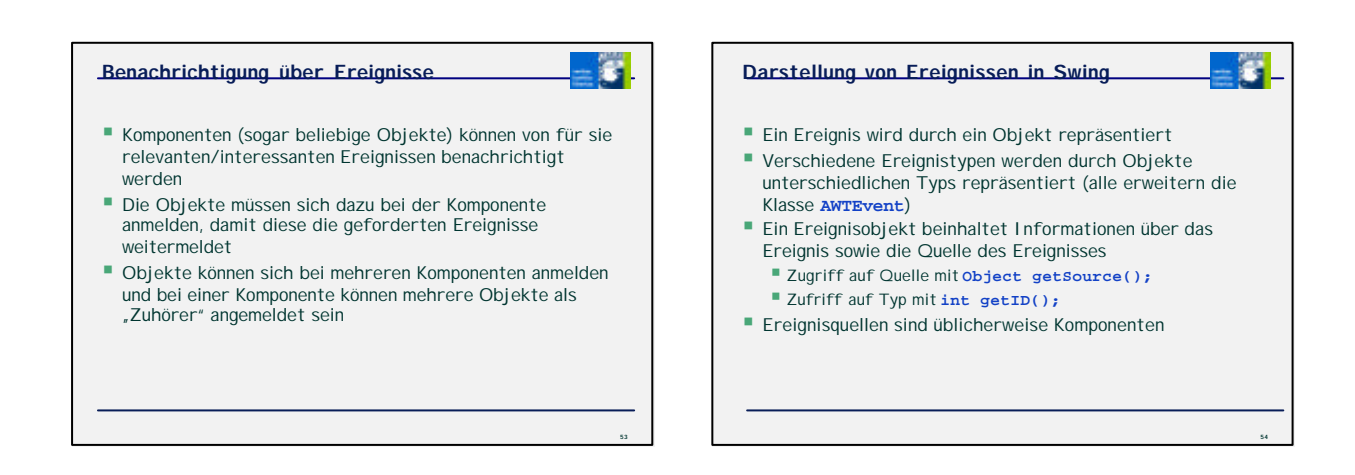

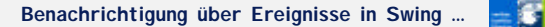

- **Tritt das (physikalische) Ereignis ein, so** 
	- ß erzeugt die Java-Runtime für die betroffene Komponente ein Ereignisobjekt, und ß Ruft bei allen an dieser Komponente für den Ereignistyp
	- registrierten Event Listenern die Event Handler Methode der registrierten Objektes auf.
	- ß Dabei wird das Ereignisobjekt als Parameter übergeben.

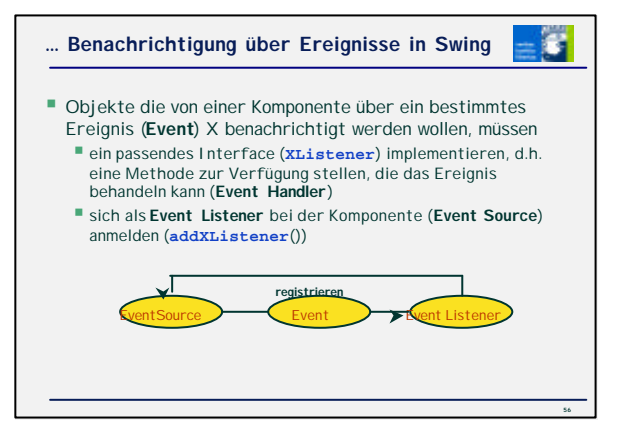

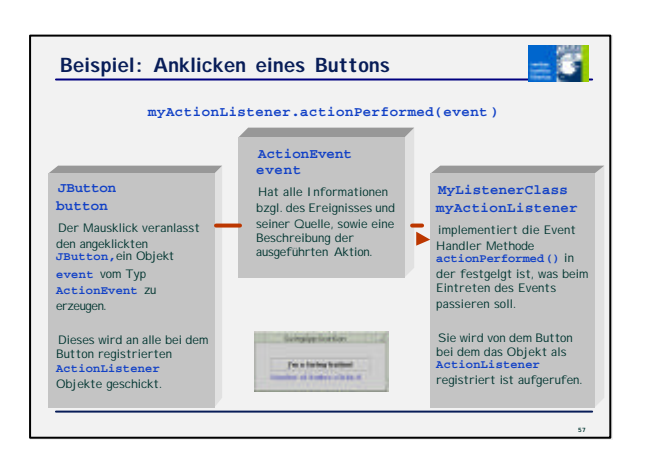

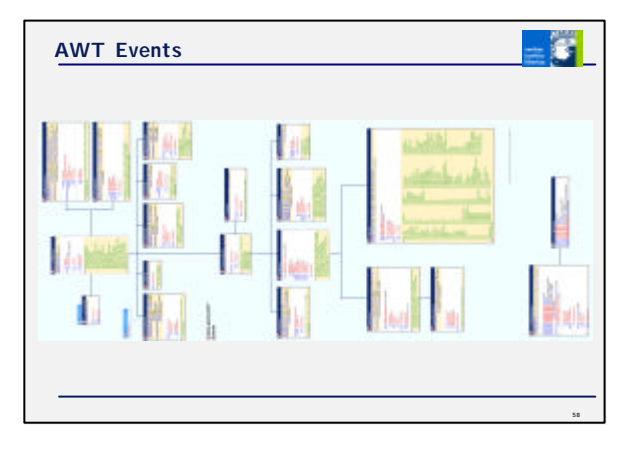

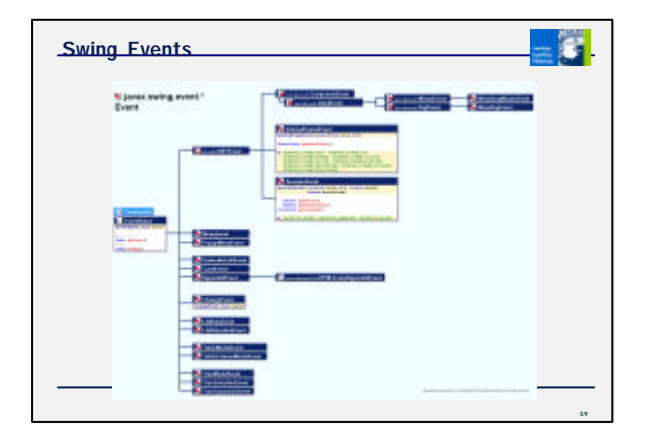

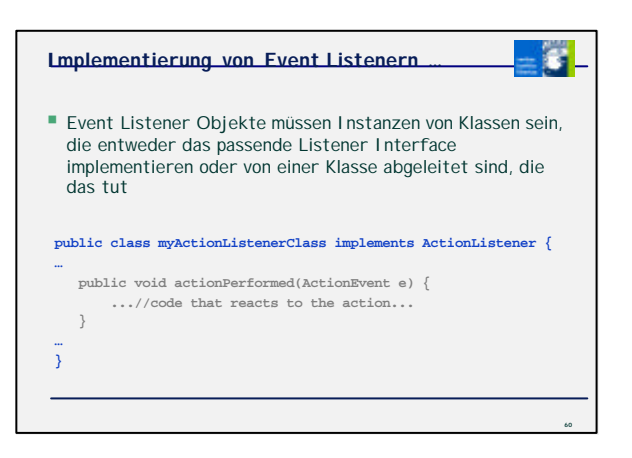

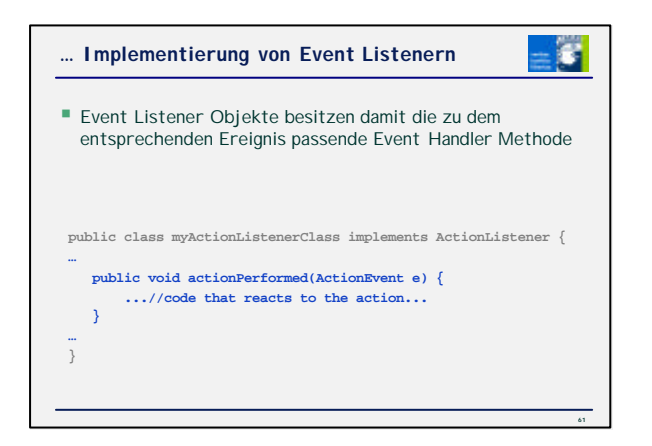

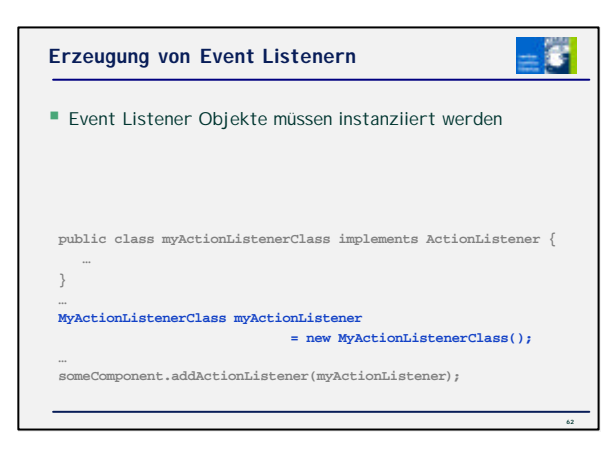

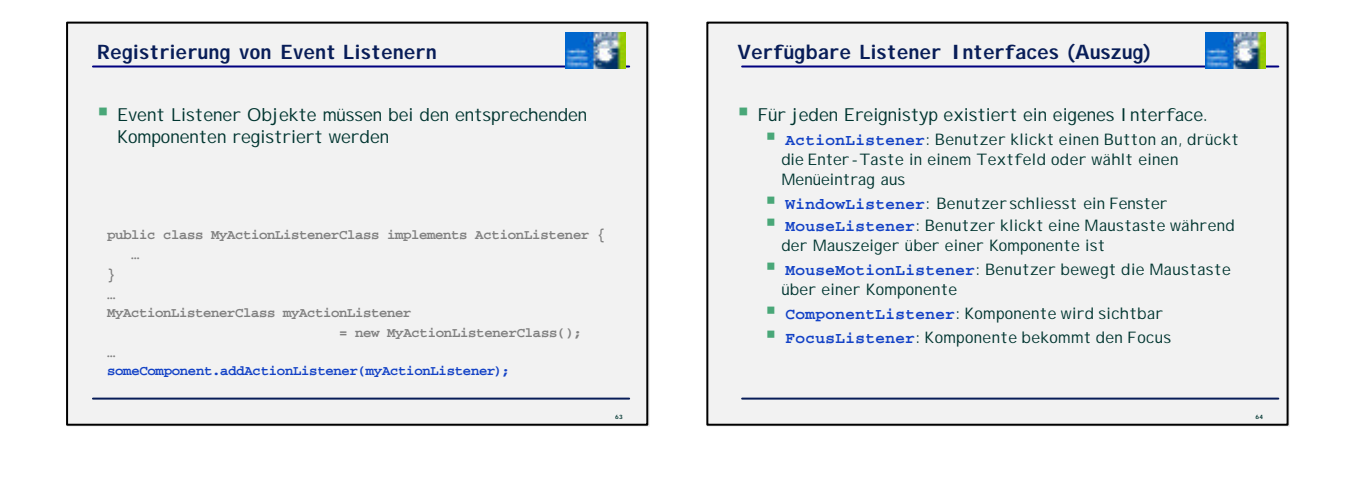

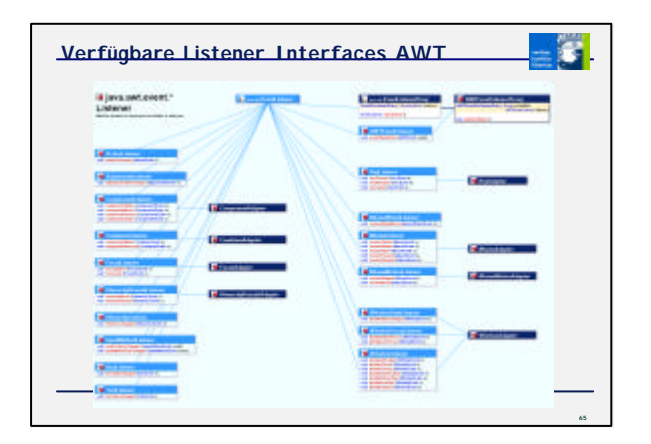

![](_page_10_Figure_4.jpeg)

![](_page_11_Figure_0.jpeg)

![](_page_11_Figure_1.jpeg)

![](_page_11_Picture_2.jpeg)

![](_page_11_Figure_3.jpeg)

![](_page_11_Figure_4.jpeg)

## **Aktionen**

- 61

- ß Ein **Action** Objekt ist ein **ActionListener**
- ß Zusätzlich kann es den Zustand von **ActionEvent** Sources **JToolBar, JButton**, etc. verwalten
- ß Ein **Action** Objekt wird mit der Methode **setAction()** zu einer Komponente hinzugefügt
- **Der Zustand der Komponente wird dem Zustand des Action** Objektes angeglichen
- ß Das Action Objekt wird als **ActionListener** bei der Komponente registriert
- ß Wenn sich der Zustand des **Action** Objektes ändert, wird der Zustand der Komponente ebenfalls geändert

![](_page_12_Figure_8.jpeg)

![](_page_12_Figure_9.jpeg)

![](_page_12_Figure_10.jpeg)

![](_page_12_Figure_11.jpeg)

### **Wofür kann man Threads verwenden?**

- ß rechenintensive GUI Initialisierung, z.B. Laden von Bildern, etc.  $\rightarrow$  GUI startet schneller
- **rechenintensive Prozesse aus dem Event Dispatching** Thread auslagern → GUI bleibt reaktiv
- ß wiederholte Ausführung des gleichen Prozesses in regelmässigen Abständen
- ß warten auf Nachrichten/Daten anderer Programme

## **Erzeugen von Threads**

## $\blacksquare$  Low-Level API

- ß erweitern der Klasse **java.lang.Thread** und überschreiben der **run()** Methode oder
- ß implementieren des Interface **java.lang.Runnable**,
- (damit ibs. implementieren einer **run()** Methode) anschliessend: Instanziieren der entsprechenden Klasse und
- Aufruf der **start()** Methode an der Instanz

# High-Level API

#### ß **java.util.Timer**

- ß führt eine Aufgabe wiederholt oder nach einer vorgegebenenVerzögerung aus
- der entsprechende Code wird im Thread der Instanz eines **java.util.TimerTask** Objekts ausgeführt

**80**

F.

![](_page_13_Figure_15.jpeg)

**83**

![](_page_13_Figure_16.jpeg)

![](_page_13_Figure_17.jpeg)

![](_page_14_Figure_0.jpeg)

![](_page_14_Figure_1.jpeg)

![](_page_14_Figure_2.jpeg)

![](_page_14_Figure_3.jpeg)

![](_page_14_Figure_4.jpeg)

![](_page_14_Figure_5.jpeg)

![](_page_15_Picture_0.jpeg)

![](_page_15_Figure_1.jpeg)

![](_page_15_Figure_2.jpeg)

![](_page_15_Figure_3.jpeg)

- **Threads dürfen nicht gleichzeitig auf gemeinsam genutzte Ressourcen** zugreifen (→ Inkonsistenzen möglich)
	- Codeabschnitte in denen auf dasselbe Objekt von verschiedenenThreads zugegriffen wird, heissen kritisch
	- ß Blöcke oder Methoden können kritisch sein; sie werden mit dem
	- Schlüsselwort **synchronized** gekennzeichnet
	- ß für jedes Objekt mit **synchronized** Methoden existiert ein Lock
	- ß wird eine **synchronized** Methode eines Objektes ausgeführt, so sperrt der ausführende Thread das Lock des Objektes
	- ß wenn die Methode terminiert, so löscht der ausführende Thread
	- das Lock des Objektes
	- ß wenn ein anderer Thread eine **synchronized** Methode eines gesperrten Objekts aufruft, wird er blockiert
	- Setzen und Löschen von Locks geschieht atomar im JRE

![](_page_15_Figure_14.jpeg)

![](_page_16_Figure_0.jpeg)

![](_page_16_Figure_1.jpeg)

![](_page_16_Figure_2.jpeg)

![](_page_16_Figure_3.jpeg)

![](_page_16_Figure_4.jpeg)

#### **Klasse javax.swing.Timer**

- ß ein **javax.swing.Timer** Objekt löst nach einer angegebenen Verzögerung einen (oder mehrere) **ActionEvents** aus
- ß der Timer kann so eingestellt werden, dass er die Ereignisse in regelmässigen Intervallen erzeugt
- ß der entsprechende Code wird *im Event Dispatching Thread* ausgeführt

# **Animation mittels Timer …** Ŧ ß die Komponente die die Animation darstellen soll muss das Interface **ActionListener** implementieren, um auf **ActionEvents** reagieren zu können, die von einem **Timer** Objekt erzeugt werden **public class Animation extends JFrame implements ActionListener { ... Animation() { ... } } 104**

![](_page_17_Figure_5.jpeg)

**103**

- 6

![](_page_17_Figure_6.jpeg)

![](_page_17_Figure_7.jpeg)

![](_page_18_Picture_0.jpeg)

#### **Klasse SwingWorker**

- ß beim Instanziieren einer von **SwingWorker** abgeleiteten Klasse wird ein Thread erzeugt
- ß dieser Thread wird mit der Methode **start()** gestartet ß die (überschriebene) Methode **construct()** enthält den Code der in dem Thread ausgeführt wird. Diese Methode gibt ein **Object** zurück
- ß auf das Objekt kann mit der Methode **get()**  zugegeriffen werden (Vorsicht: der Aufruf blockiert)
- ß der Thread kann mit der Methode **interrupt()**  angehalten werden (damit **get()** nicht blockiert)
- ß die (überschriebene) Methode **finished()** wird *im Event Dispatching Thread*aufgerufen nachdem **construct()**  beendet ist

**110**

Ŧ

![](_page_18_Figure_7.jpeg)

**109**

![](_page_18_Figure_8.jpeg)

![](_page_18_Figure_9.jpeg)

## **SwingUtilities.invokeAndWait()**

- 61

- ß ähnlich zu **invokeLater()**
- ß *Unterschied:* Der Funktionsaufruf kehrt erst zurück, wenn der übergebene Code im Event Dispatching Thread ausgeführt wurde
- ß *Vorsicht:* Gefahr des Blockierens

![](_page_19_Picture_5.jpeg)

![](_page_19_Picture_6.jpeg)

![](_page_19_Picture_7.jpeg)

![](_page_19_Figure_8.jpeg)